# **Decidere** con l'ottimizzazione<br>matematica

L'applicazione in biblioteca di un metodo efficace di valutazione

## di Mario Sebastiani

er analizzare un sistema sociale (ad es. un ospedale, una scuola, un'impresa, una biblioteca) è necessario disporre in primo luogo dei dati numerici fondamentali relativi al suo funzionamento. Ma i semplici dati numerici non sono sufficienti per sviluppare un'analisi rigorosa del sistema. Dalle serie storiche dei dati occorre infatti estrapolare informazioni sintetiche perché solo a partire da dati sintetici è possibile determinare le variabili fondamentali del sistema e le loro interdipendenze reciproche. Per individuare i dati sintetici fondamentali occorre condurre uno studio analitico del sistema che si avvalga di quelle metodologie, desunte dalla statistica e dai calcolo delle probabilità, che sono usate comunemente nell'ambito della ricerca scientifica e tecnologica. Per fornire un esempio di queste metodologie, abbiamo illustrato, nel precedente intervento, un caso di applicazione del test statistico del  $chi$ -quadrato. $1$ 

Una volta che si disponga delle

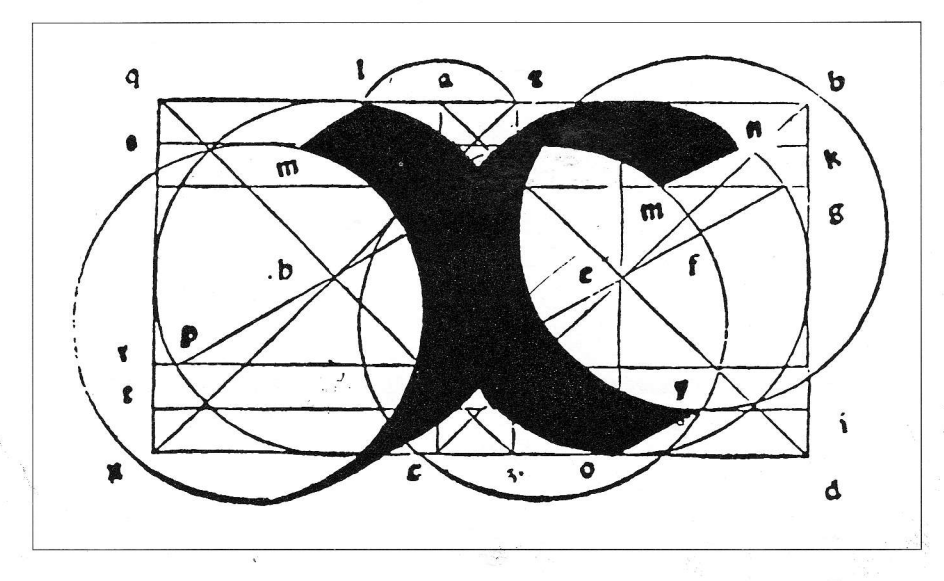

informazioni sintetiche più rilevanti, si può procedere alla modellizzazione del sistema, cioè alla deîinizione di un modello formale tramite il quale analizzare il sistema con i metodi propri delia ricerca operativa. È difficlle dire se l'elaborazione di questo modello segua o preceda l'elaborazione delle informazioni sintetiche. La costruzione del modello è certamente determinata dalle informazioni sintetiche e quindi segue la Ioro elaborazione. Ma è anche vero che, ai fine di organizzare la raccolta dei dati numerici, occorre avere una qualche idea di quali potranno essere i dati veramente utili per I'analisi del sistema. Ma avere un'idea di questo genere significa sviluppare un'ipotesi sulla possibile configurazione del modello finale. Si tratta chiaramente di una situazione contraddittoria che rende la fase di modellizzazione particolarmente critica dell'analisi dei sistemi.

A questo occorre aggiungere che un modello veramente adeguato per un sistema sociale è il frutto di una interazione complessa fra protagonisti diversi tra loro: il committente dell'analisi, 1o specialista, gli operatori del sistema, e così via. In questa interazione le componenti psicologiche, culturali, gli abiti mentali, ecc. rivestono un ruolo determinante. Non è possibile quindi definire in termini rigorosi come si deve procedere per elaborare un modello. L'intuizione e I'esperienza giocano un ruolo importante insieme alla competenza tecnica. Tutto ciò rende la modellizzazione un momento particolarmente critico nell'analisi di un sistema. È in questa fase infatti che vengono individuate le uariabili del sistema e la funzione di rendimento. Le variabili sono quelle grandezze fonda-

Costruzioni di lettere alfabetiche (da E. Casamassima, Trattati di scrittura, Milano, Il Polifilo, 1966).

mentali — soggette a variare secondo reciproche interdipendenze funzionali - che caratterizzano il sistema da un punto di vista quantitativo. Conoscere le variabili e le loro interdipendenze vuol dire conoscere il sistema. Conoscere il sistema è fondamentale ai fini della sua corretta gestione. Solo conoscendo il sistema, infatti, possiamo decidere di modificarlo in un certo modo al fine di conseguire un determinato scopo. Questo scopo, in definitiva, è riconducibile al miglioramento delle prestazioni del sistema, cioè al conseguimento del suo rendimento ottimale.

Tuttavia non si può parlare del rendimento ottimale di un sistema senza aver prima definito qual è la grandezza dalla quale dipende questo rendimento. Questa grandezza è la cosiddetta variabile di decisione. Si dice che il sistema è ottimizzato - cioè che il suo rendimento è massimo - quando risulta ottimizzata Ia sua variabile di decisione. In alcuni casi l"'ottimo" per la variabile di decisione (che chiameremo u) coinciderà con il massimo valore possibiie, cioè  $u = max$ , in altri coinciderà con il minimo valore possibile, cioè  $u = min$ . In determinati casi l'ottimo potrà anche essere rappresentaîo da un dato valore n, in modo tale cioè che I'obiettivo sia rappresentato da  $u=n$ . Qual è l'ottimo dipende dalle caratteristiche del sistema e dai nostri scopi. Data l'interdipendenza funzionale di u con le altre grandezze del sistema, con l'individuazione di u andiamo anche ad individuare una particolare funzione, vale a dire la funzione obiettiuo o funzíone di rendimento del sistema.

Individuare la variablle di decisione u non è semplice. La determinazione di questa variabile (e della relativa funzione obiettivo), costituisce in un certo senso il problema fondamentale nell'analisi dei sistemi. Infatti gli scopi che ci prefiggiamo non determinano automaticamente quale sia la variabile di decisione. Gli scopi, così come vengono espressi prima della modellizzazione, e gli obiettivi, così come appaiono nel modelio finale, possono divergere profondamente. È facile trovare nella letteratura specializzata esempi in proposito.2

lndividuare la funzione obiettivo è quindi il problema fondamentale della modellizzazione. Questo è particolarmente evidente quando si procede alla modellizzazione di un sistema sociale. Chi può dire quale sia la funzione obiettivo di un ospedale, di una scuola, di una biblioteca? La risposta non è semplice. In genere si dà per scontato che ogni sistema sociale sia caratterizzato da una funzione obiettivo univoca. In particolare si dà per scontato che esista un'unica funzione obiettivo sulla quale raccogliere il consenso generale. Vedremo, nelle conclusioni, che questo modo di vedere contiene importanti implicazioni.

Per quanto riguarda, in concreto, l'aspetto finale del modello, dobbiamo ricordare che, nel primo di questi interventi dedicati alla scienza dell'organizzazione, abbiamo fornito, come rappresentazione in generale del modeilo cui tende in definitiva Ia ricerca operativa, l'espressione seguente:

[1]  $u = f(x_i, y_i)$ 

dove u è la variabile dalla quale dipende il rendimento complessivo del sistema; x<sub>i</sub> sono le variabili che possono essere modificate; yi sono variabili e costanti che influenzano u ma non possono essere modificate; f è la relazione che lega tra loro u,  $x_i$ ,  $y_i$ .<sup>3</sup>

In concreto, che aspetto assume la relazione f che lega u,  $x_i$ ,  $y_i$ ? Possiamo chiarirlo meglio illustrando il modello, molto sintetico, di un'azienda economica di stampo capitalistico che produce

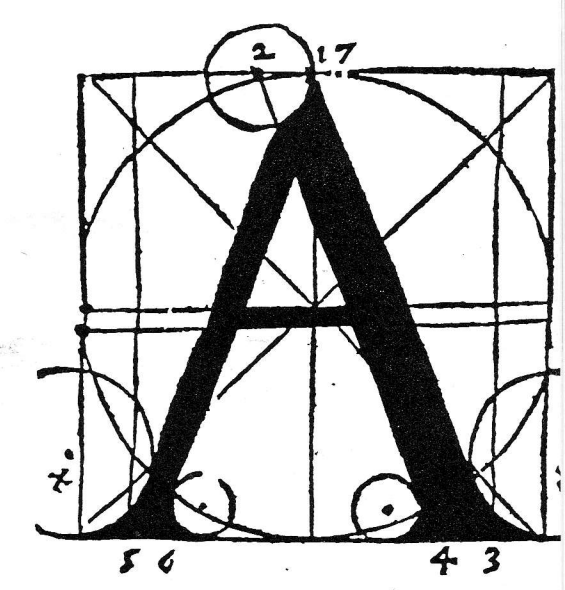

beni materiali. In un'impresa di questo tipo la variablle di decisione è indiscutibilmente rappresentata dal profitto (p). Questa grandezza è una funzione dei costi cioè della somma degli investimenti per impianti (i), materie prime  $(m)$  e manodopera  $(s)$  — e dei ricavi della vendita dei prodotti i finali (r). Più precisamente il profitto è dato dalla differenza tra costi e ricavi, vale a dire:

[2]  $p = r - (i + m + s)$ .

Di conseguenza la funzione obiettivo, per un'azienda capitalistica, è data dalla massimizzazione del profitto, vale a dire:

 $[3]$  p = max.

Quindi ottimizzare, nel caso di un'impresa economica del tipo considerato, significa trovare quella particolare ripartizione in materie prime, impianti e manodopera del capitale investito tale da massimizzare il profitto finale. Questo naturalmente a condizione di non investire una somma maggiore del capitale disponibile per investimenti (c). Abbiamo, con questo, che l'ottimizzazione deve rispettare un particolare vincolo che può essere espresso dalla seguente disequazione (<= si legge "minore o uguale"):

 $[4]$   $(i + m + s) \leq c$ .

## **RICERCA OPERATIVA**

Oltre a questo il modello potrà poi includere altre disequazioni per esprimere tutti quegli ulteriori vincoli dovuti ad esigenze di natura tecnica, economica, sociale, fiscale, ecc. che condizionano Ia gestione dell'impresa. Questi ulteriori vincoli, insieme alle espressioni [2], [3], [4] costituiscono un'esplicitazione analitica della relazione f nell'equazione [1]. Generalizzando possiamo allora dire che un modello sarà costituito da un sistema di disequazioni:

[5]  $a_1x + a_2y + a_3z \leq m$  $b_1x + b_2y + b_3z \ge n$  $c_1x + c_2y + c_3z \le k$ 

e da una funzione obiettivo:

- [6]  $d_1x + d_2y + d_3z = u;$
- $u = max$

dove:

— x, y, z, sono le variabili controllabili del sistema, vale a dire le  $x_i$  dell'espressione [1];

 $- a_1$ ,  $a_2$ , ..,  $d_3$ , sono i coefficienti numerici che esprimono le relazioni e le interdipendenze tra le variabili; m, n, k esprimono il valore dei vincoli che devono essere rispettati; insieme costituiscono le y; dell'espressione [1]:

— u è la variabile di decisione, cioè la variabile alla quale è associato il rendimento complessivo del sistema;

- I'insieme dei vincoli [51 più la funzione [6], costituisce l'esplicitazione analitica di quella relazione f che, nell'espressione [1], lega tra loro u, le  $x_i$ , le  $y_i$ .

Allora, in termini generali, il problema di migliorare il rendimento del sistema si traduce nel problema di trovare quei valori delle variabili x, y, z che, nel rispetto dei vincoli Í51, ottimizzano la funzione [6]. Questo genere di formalizzazione esprime I'essenza di un gran numero di problemi pratici. Risulta inoltre particolarmente adatta a ttattare problemi di allocazione di risorse (beni, servizi o altro). Molti problemi, anche se non si

direbbe a prima vista, possono essere trattati alla stregua di problemi di allocazione di risorse. Una dieta alimentare. ad esempio. consiste in una particolare ripartizione dell'assunzione dei cibi tale da rispettare determinati vincoli relativi alle quantità di calorie, grassi. vitamine. ecc. che si possono o si devono assumere in un certo tempo, con l'obiettivo di ottimizzare una data misura fisica (ad esempio il peso corporeo).

L'essenza matematica di un gran numero di problemi può quindi essere ricondotta alla ottimizzazione matematica di una variabile sotto determinati vincoli. Quando il problema, ovvero il sistema, soddisfa determinati requisiti di linearità, il capitolo della matematica (e della ricerca operativa in particolare) che studia i metodi per risolvere questi problemi, si chiama programmazione lineare. Assumere che un modello è lineare significa assumere che il sistema rappresentato soddisfa Ie seguenti proprietà:

1) I'uso delle risorse è proporzionale al livello delle attività che utilizzano quelle risorse;

2) il consumo totale delle risorse nel sistema è dato dalla somma del consumo delle risorse nelle singole attività in cui si articola il sistema;

3) ogni variabile può assumere tutti i valori reali nel suo campo di variabilità;

4) le,variabili non possono assumere valori negativi.

Si evidenzia che, di questi requisiti, sono particolarmente forti i primi due, in quanto richiedono che le componenti del sistema interagiscano tra di loro secondo modalità di proporzionalità e di attività degli effetti reciproci. Si tratta di requisiti che possono condurre a forti distorsioni nella rappresentazione dei fenomeni considerati.<sup>4</sup> È nella fase dell'analisi dei dati che occorre accertare se un certo sistema soddisfa i requisiti di linearità. Questo non sempre è determinabile con certezza e allora i risultati conseguiti nell'ambito del modello lineare dovranno essere considerati come approssimazioni, più o meno precise, delle situazioni reali.

Comunque, l'ottimizzazione matematica si configura come una disciplina fondata essenzialmente sull'uso di algoritmi implementabili sul calcolatore. Per questa branca della matematica, quindi, il requisito di un tempo di calcolo ragionevole diventa il vero problema da risolvere nella definizione di algoritmi per l'ottimizzazione. Naturalmente non è questa la sede per trattare né gli algoritmi né la loro dimostrazione. Questo significa tralasciare questioni importanti come quelle relative ai requisiti che un sistema di disequazioni deve soddisfare per avere una soluzione ottima o quali condizioni devono verificarsi affinché la soluzione ottenuta sia attendibile. Per l'approfondimento di questi argomenti è giocoforza tinviare alla letteratura specializzata.<sup>5</sup>

Anche il profano in materia, però, può risolvere, oggi, problemi di ottimizzazione, senza conoscere in dettaglio gli algoritmi specifici. Questo è reso possibile dallo sviluppo dell'informatica personale, in particolare dei fogli di calcolo elettronici. Sono disponibili infatti, a prezzi contenuti, prodotti che includono tra gli altri, anche comandi per l'ottimizzazione matemafica. Gli algoritmi che prowedono alla soluzione sono implementati nel software e quindi, per renderli operanti, non è necessario conoscerli. La competenza tecnica minima per risolvere un problema di ottimizzazione si riduce perciò alla conoscenza e alla pratica dei comandi predisposti per questo scopo sul foglio di calcolo. La cosa richiede un po' di pazienza, ma è sicuramente alla portata di tutti. Con l'ausilio di auesti strumenti è sufficiente, per trovare la soluzione di un problema di ottimizzazione, definire le variabili, i vincoli e la funzione obiettivo. Vediamo ora come risolvere un problema di ottimizzazione con i comandi disponibili sul foglio di calcolo QuattroPro 4.0.<sup>6</sup> I dati del problema sono i seguenti: una biblioteca acquisisce mediamente, nel corso dell'anno, 1.000 libri; è abbonata a 15 periodici; acquisisce gli aggiornamenti di 10 repertori su supporto cartaceo. I costi medi sono i seguenti: per ogni libro lire 30.000; per ogni abbonamento lire 200.000 all'anno; per ogni aggiornamento di repertorio lire 500.000 all'anno (eventuali versioni su supporto ottico verrebbero a costare lire 1.000.000 all'anno).

 $\overline{\mathbf{3}}$  $\sigma$  $\mathbf b$ ¢,  $\mathbf b$ ÷ Ċ đ  $\mathbf{r}$  $\mathbf{f}$ r  $\overline{\mathbf{t}}$  $\bullet$ ď  $\epsilon$ 

Per I'anno corrente la biblioteca dispone di lire 50.000.000. Il bibliotecario desidera conoscere come devono essere ripartiti i fondi (posto che disponga della relativa autonomia decisionale) a seconda che decida di perseguire una di queste opzioni:

1) massimizzare il numero dei libri acquistati;

2) massimizzare iI numero degli abbonamenti a periodici;

3) massimizzare iI numero di repertori su supporto ottico. Naturalmente l'ottimizzazione del

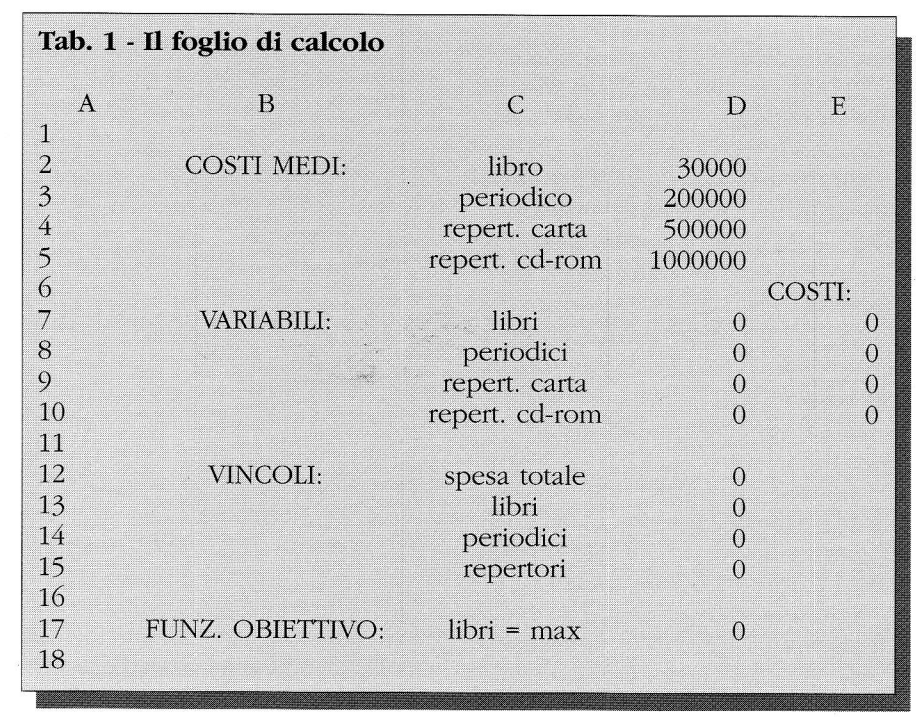

servizio al pubblico per un dato materiale, non deve andare a discapito del servizio offerto sulle altre tipologie di materiale. Ciò equivale ad imporre dei vincoli sulle quantità dei diversi materiali che la biblioteca deve comunque trattare. Possiamo perciò ipotizzare i seguenti vincoli:

1) acquistare almeno 1.000 libri nuovi;

2) mantenere i 15 abbonamenti già in corso;

J) aggiornare i 10 repertori senza aprirne di nuovi;

Oltre a questi vincoli, viene assunta la linearità del modello. L'implicazione più importante di questa assunzione consiste nel considerare stabili i prezzi medi, cioè tali da non subire variazioni aI variare delle quantità acquistate. L'assunzione è chiaramente molto forte, in particolare per i beni acquistati in piccole quantità, e quindi i risultati andranno considerati come un'approssimazione del comportamento effettivo del sistema reale.

Nella Tab. 1 possiamo vedere come appare il foglio di calcolo dopo essere stato predìsposto per risolvere questo problema di ottimizzazione.<sup>7</sup> La sequenza orizzontale di lettere (in testa al foglio) e la sequenza verticale di numeri (sulla sinistra del foglio) servono ad individuare, secondo le regole della "battaglia navale", le singole celle in cui è articolato il foglio. Non tutte le colonne hanno la stessa larghezza. Le colonne B e C sono particolarmente larghe perché servono a visualizzare espressioni letterali di chiarimento. Ad esempio nella cella 82 viene visualizzata l'espressione "costi medi:"; nella cella C2 abbiamo I'espressione "libro", ecc. Tutto il riquadro che va dalla cella A1 alla cella C17 ha solo funzioni illustrative e, ai fini dell'effettiva soluzione del problema, è di fatto superfluo.

Quelle che contano veramente, per l'ottimizzazione, sono le celle D2..D17 e le celle E7..E10. Il loro contenuto è riportato nella Tab. 2. Di queste, le celle D2..D5 contengono i dati numerici di partenza del nostro problema, cioè i costi medi dei materiali sui quali andranno ripartite le disponibilità >

finanziarie della biblioteca. Così la cella D2 contiene il dato numerico 30.000 relativo al costo di un libro; la cella D3 contiene il costo di un periodico e così.

Le celle D7..D10 sono celle particolari: sono destinate infatti a svolgere il ruolo di variabili; sono le celle cioè dove andranno a depositarsi i risultati dell'ottimizzazione. Al momento il loro contenuto (Tab. 2) è 0 e quindi sullo schermo (Tab. 1), in corrispondenza di queste celle, compare il valore 0.

Per le celle dei dati e delle variabili non c'è differenz^ tra ciò che vediamo sul video (Tab. 1) e l'effettivo contenuto della cella (Tab. 2). Nel caso di altre celle, invece, il "contenuto" differisce da quanto prospettato sul video. Questo perché nei fogli di calcolo - qui risiede la peculiarietà principale di questi strumenti di lavoro — le celle possono contenere non solo dati alfabetici o numerici, ma anche espressioni di calcolo che possono far riferimento al contenuto di altre celle. Ad es. (Tab. 2) la cella E7 contiene il prodotto della cella D7 per la cella D2. Ciò che comparirà sul video (Tab. 1), in corrispondenza della cella E7, sarà il risultato di questa moltiplicazione. Se mutano i valori contenuti in D7 e D2, cambia anche il risultato dell'espressione contenuta in E7.

Contengono espressioni di calcolo le celle E7..E10 e le celle D12..D15. Le prime contengono espressioni che servono a calcolare i costi complessivi associati alle variabili D7..D10. Ad es. la cella E7 contiene il costo complessivo dei libri, cioè il numero dei libri (cella D7) moltiplicato per il costo dei libri (cella D2). Lo stesso discorso vale per le rimanenti celle E8..E10. Al momento il valore delle variabili è 0, quindi anche i prodotti in E7..E10 valgono 0 e il risultato visualizzato sullo schermo (Tab. 1)

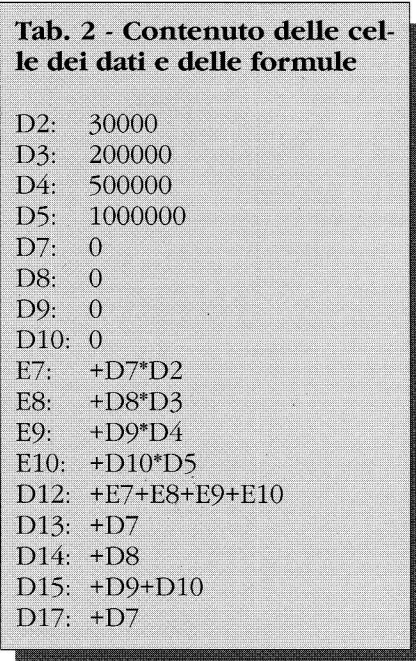

### è anch'esso 0.

Le celle D12..D15 contengono espressioni che servono ad esprimere i uincoli del sistema. Nella celia D12 ad esempio è contenuta I'espressione per il vincolo relativo alla spesa totale (che è data daIIa somma dei risultati intermedi contenuti nelle celle E7..E10). La cella D13 contiene il riferimento alla cella D7 per esprimere il vincolo relativo al numero dei libri. La cella D14 contiene il riferimento alla cella D8 per il vincolo sul numero dei periodici. La cella D15 contiene la somma dei repertori su carta (cella D9) e dei repertori su supporto ottico (cella D10) per esprimere il relativo vincolo.

La ceIIa D17 infine è destinata a contenere 1a funzione obiettivo. Nella Tab. 2 tale cella è predisposta per I'ottimizzazione del numero dei libri: contiene infatti il riferimento alla cella D7.

Per indicare al foglio di calcolo qual è la funzione obiettivo, quali sono le variablli e qual è il valore dei vincoli selezionando tra i comandi principali del foglio la voce "varie", comparirà allora il menu

riportato nella Tab. 3. Selezionando, all'interno di questo, la voce "ottimizzazione", comparirà il sottomenu riportato nella Tab.4. Questo è il menu dei comandi per l'ottimizzazione, che sono:

1) il comando "soluzione" per indicare 1a cella che contiene la funzione obiettivo e la tipologia di questa. cioè se deve essere massimizzata, minimizzata oppure uguagliata ad un dato numero (Tab. 4); 2) il comando "variabili" per indicare le celle che contengono le variabili (Tab. 4);

3) il comando "vincoli" per indicare, in un apposito riquadro, ie celle che contengono i vincoli, qual è il loro valore, il segno della disequazione (Tab. 5).

La selezione delle celle (soluzione, variabili, vincoli) può essere fafta con il mouse. Per i vincoli occorre indicare anche il valore del vincolo e se si tratta di una disequazione (e di che tipo) o di un'equazione. Ad esempio (Tab. 5), il vincolo per la cella D12 è che il valore del suo contenuto deve essere minore o uguale a 50.000.000 (cioè non si possono spendere più di lire 50.000.000). Analogamente il valore della cella DIJ deve essere maggiore o

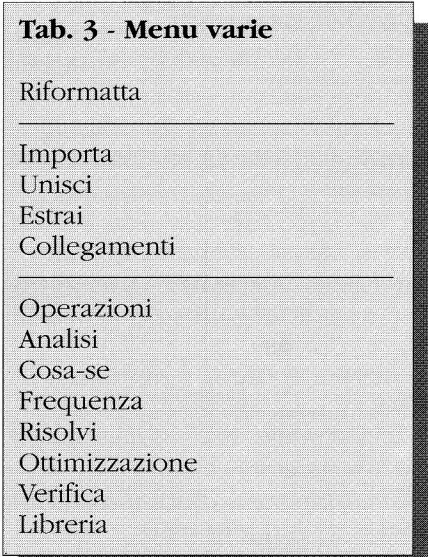

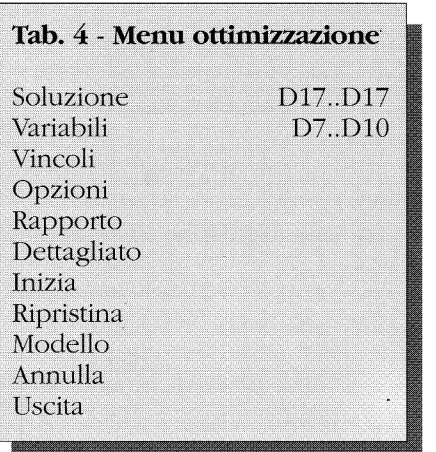

uguale a 1.000 (cioè si devono acquistare almeno 1.000 libri). Il valore della celIa D14 deve essere maggiore o uguale a 15 (ci devono essere almeno 15 abbonamenti). Il valore delia cella D14 deve essere uguale a 10 (cioè, tra cartacei e ottici, devono essere 10). I vincoli rimanenti servono ad esprimere la positività delle variabili (vaiori non negativi).

Il menu di Tab. 4 contiene molti altri comandi oltre i tre menzionati. È rilevante, tra questi, il comando "Opzionl" che serve a selezionare particolari modalità di funzionamento della procedura per la soluzione: ad es. il tempo massimo di calcolo (prima dell'arresto per "soiuzione non trovata"), il grado di precisione della soluzione e altro ancora (il foglio di calcolo è già impostato su determinate opzioni, basta selezionare il comando "inizia" del menu di Tab. 4. La soluzione consisterà in valori per le variabili (cioè per le celle D7..D10) che oftimizzano la funzione obiettivo rispettando i vincoli predefiniti. I valori delle altre celle contenenti espressioni di calcolo si modificheranno di conseguenza. Dopo aver avviato la procedura tramite il comando "inizia", il foglio di calcoio si modificherà così come indicato nella Tab. 6. In questo caso avremo ottenuto la ripartizione ottimale delle risorse finanziarie nel caso che si voglia ottimizzare I'acquisto dei libri. Questa ripartizione, sotto forma di quantità di libri. di abbonamenti, di repertori è indicata nelle celle delle variabili (D7..D10). La stessa ripartizione, sotto forma di allocazionc delle risorse economiche disponibili (lire 50.000.000), è indicata nelie celle E7..E10. Per individuare la ripartizione che oftimizza i periodici è sufficiente sostituire, nella cella D17, il riferimento alla cella D7 (libri) con il riferimento alla cella D8 (periodici). Procederemo in modo analogo nel caso che l'obiettivo sia quello di massimizzare i repertori su cd-rom.<sup>8</sup> I risultati sono riportati neile Tab.7 e 8. Nel secondo caso compare un valore non intero per i libri: in questo caso, trattandosi di una piccola vanazione, si può assumere come risultato corretto il valore approssimato per eccesso o per difetto. Per quanto riguarda i cd-rom, infine, occorre porre attenzione al fatto che esiste un vincolo molto stretto sulla numerosità dei repertori, vincolo che si trasferisce sulla numerosità dei cd-rom.

L'esempio appena visto è in realtà molto semplice. Volendo si potrebbero trovare facilmente i risultati corretti procedendo per tentativi con carta e penna. Ma è suffi-

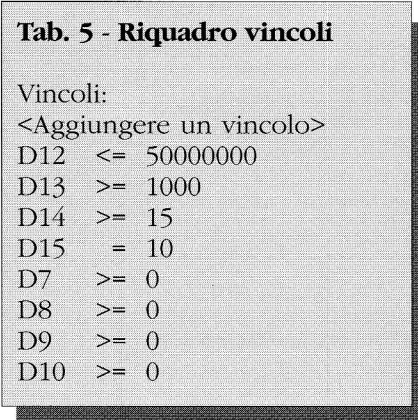

ciente ipotizzare anche un piccolo aumento nella comolessità dell'esempio per rendere proibitiva la ricerca di una soluzione per tentativi. Proviamo a immaginare di inserire nell'esempio anche i  $\blacktriangleright$ 

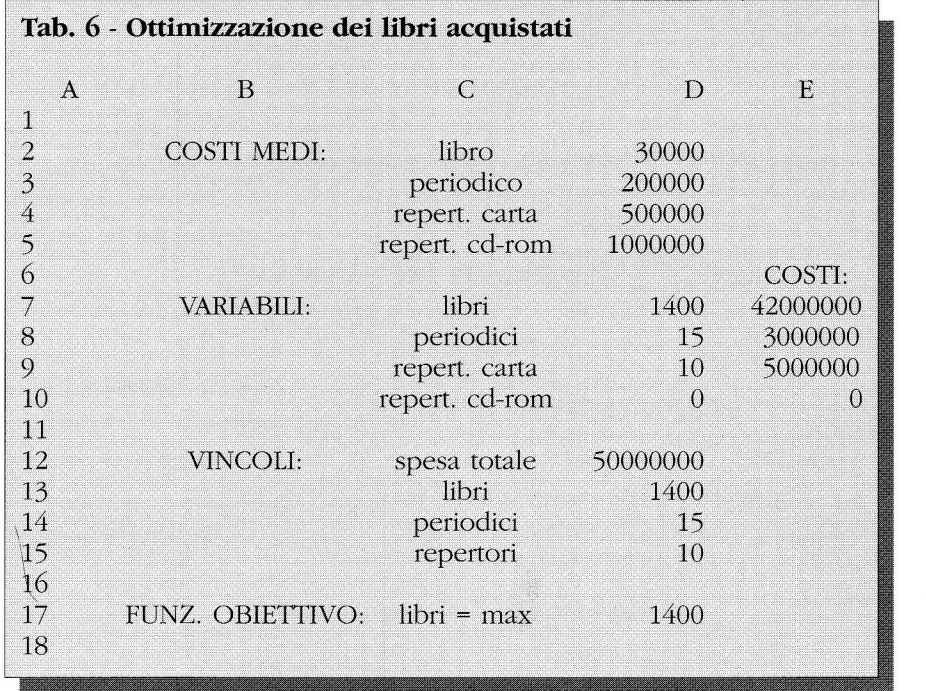

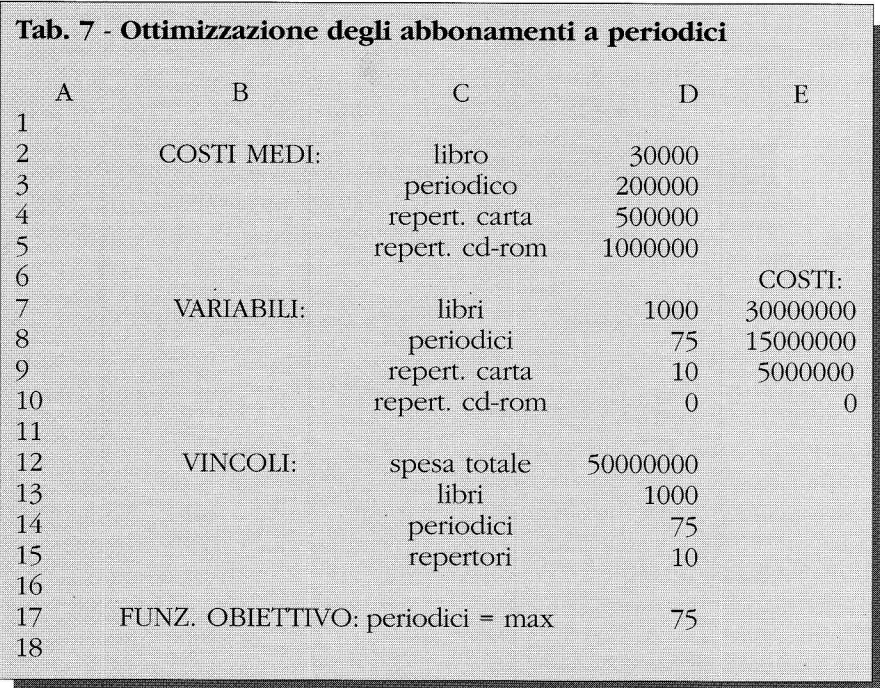

costi di un servizio di interrogazione on line, di un servizio di riproduzioni, di un servizio di prestito interbibliotecario. Tra i vincoli potrebbero essere inseriti i panmetri di un sistema di tariîfazione per il recupero dei costi (ipotizzando che la biblioteca abbia la facoltà di introitare risorse economiche). La funzione obiettivo potrebbe essere costituita allora dalla minimizzazione delle spese complessive. al netto del recupero dei costi. In un caso del genere, l'uti-Iizzazione di uno strumenro come quello indicato rende possibile effettuare valufazioni altrimenti molto difficili.

Concludendo, però, occorre tener conto di un aspetto importante dell'ottimizzazione matematica. Il presupposto che il rendimento di un sistema sia legato aII'ottimizzazione di una funzione obiettivo univoca implica un approccio alla scienza dell'organizzazione fortemente influenzato dalla filosofia dell'ìmpresa capitalistica. In quest'ultima Ia funzione obiettivo è sempre univoca. Può eventualmente non essere costituita dal profitto nel senso che, in determinate circostanze, l'ottimizzazione del profitto può essere sacrificata in vista di altri obiettivi (ad esempio per il conseguimento di quote di mercato più elevate). Ma nel-I'impresa capitalistica non è mai in discussione, ad un momento dato, I'univocità della funzione obiettivo.

Lo stesso non si può dire dei sistemi sociali non riconducibili all'azienda capitalistica. In questi sistemi il problema fondamentale risiede proprio nell'individuazione di una funzione obiettivo univoca. Questa difficoltà spiega in parte la minore efficienza di questi sistemi. Tuttavia sarebbe fuorviante sostenere, per questo, che l'azienda capitalistica sia più efficiente perché "più razionale". In realtà l'azienda capitalistica non ha un surplus di razionalità rispetto agli altri sistemi sociali. Più semplicemente ha un problema in meno da risolvere: quello delle determinazione di una funzione obiettivo univoca. Negli altri sistemi sociali, come le biblioteche, il presupposto per una proficua applicazione dell'ottimiz zazione matematica risiede nell'individuazione della funzione obiettivo corretta. Cosa però non sempre facile a farsi. ■

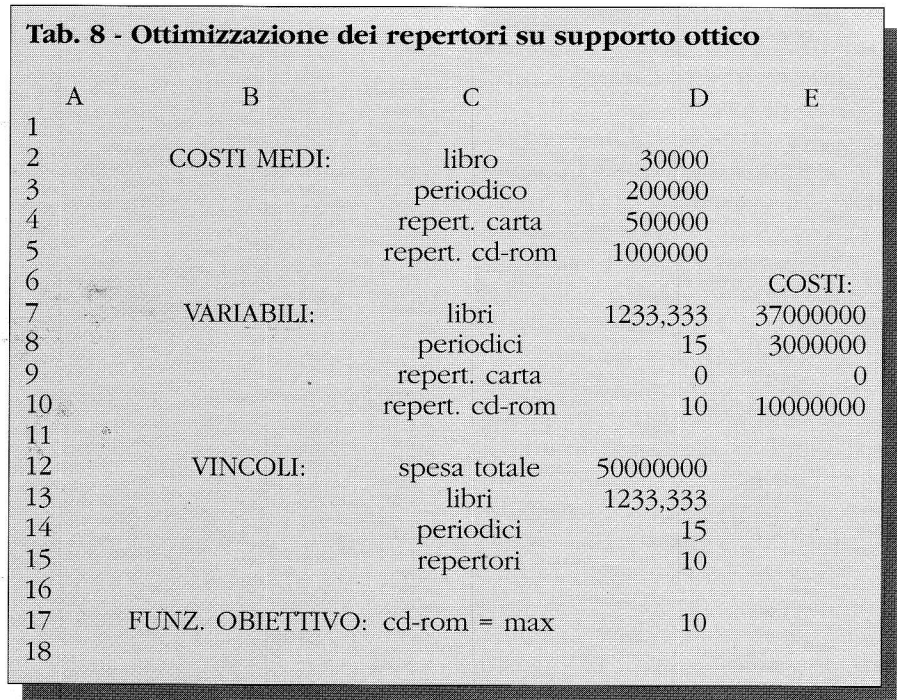

#### Note

 $\,1$  M. SEBASTIANI, *L'analisi dei dati in bi*blioteca, "Biblioteche oggi", 12 (1994), 2, p. 32-38. Un altro metodo utile per estrapolare informazioni sintetiche da dati numerici, I'analisi di regressione lineare, è stato trattato in M. CUPELLARO-M. SEBASTIANI, Uno strumento per la gestione della biblioteca: il "foglio di calcolo" elettronico, "Biblioteche oggi", 6  $(1988), 3, p. 99-106.$ 

<sup>2</sup> Ad es. quello del proprietario di un'azienda agricola che stava per espandere un allevamento di animali da carne. Il problema centrale venne definito ne1 senso che occorreva dimensionare 1a centrale elettrica in modo che in periodi di sovraccarico non venisse a mancare la corrente (per i1 grave rischio che ciò comportava per gli animali). In seguito, dopo I'analisi, risultò che il vero problema era 1a riorganizzazione dei turni di lavoro del personale (in A. OsTANELLO BOR-REANI, Appunti dal corso di ricerca operatiua, Torino, Celid, 1984, p. 14). <sup>3</sup> M. SEBASTIANI, Dall'analisi del sistema

alla biblioteca efficace, "Biblioteche oggi", 11 (1993), 10, p. 40-45.

 $4$  A. Ostanello Borreani, op. cit., p. 79-20.

<sup>5</sup> Per una illustrazione particolarmente semplice e chiara degli algoritmi fondamentali della ricerca operativa, con particolare riferimento alla programmazione lineare, si consiglia: P. Be-REGGIA-N. NAVA, Ricerca operativa, Milano, Hoepli, 1987.

6 QuattroPro è un marchio registrato di Borland International. La vérsione  $4.0$  opera in ambiente Dos  $\sigma$  Windows. Necessita di almeno 512 Kb di ram; le funzionalità più avanzate richiedono 2 Mb di ram. Il pc deve essere dotato di disco fisso con almeno 3 Mb di spazio disponibile; la quantità consigliata di spazio libero è 6 Mb. QuattroPro supporta numerose schede grafiche, le schede di espansione di memoria lim 3.2 o 4.0, i mouse compatibili con I'interfaccia MicrosoftMouse. Individua l'eventuale presenza del coprocessore matematico e lo utilizza automaticamente.

7 Per una breve introduzione all'uso

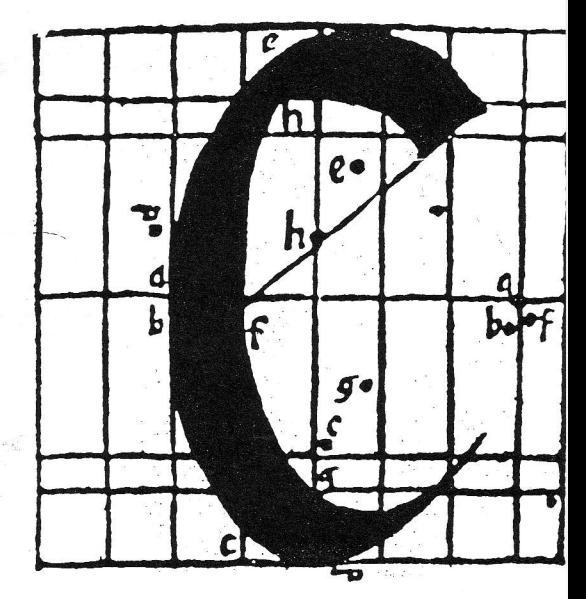

dei fogli di calcolo si veda l'intervento di M. Cupellaro e M. Sebastiani citato alla nota 1.

' Per sicurezza, prima di riawiare la procedura, è preferibile azzerare le variabili (basta scrivere 0 nelle celle vanabili (basta senvere o lielle celle<br>E7..E10). È opportuno fare questo perché 1'andamento della procedura di ottimizzazione può essere sensibile, in particolari condizioni, al valore iniziale di queste celle.